# **ADAI\* - ADAIOR System Messages**

# **Note:**

Although not considered console messages, those preceded by an asterisk (\*) are also displayed on the system console.

# **Overview of Messages**

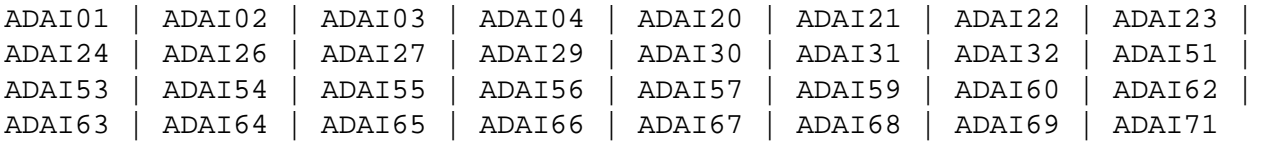

# <span id="page-0-0"></span>**ADAI01** *data set count* **{READS | WRITES}**

**Explanation** The first form of the message is written when a sequential input data set is closed; the second form is written when a sequential output data set is closed.

# <span id="page-0-1"></span>**ADAI02 GETMAIN** *stor-req* **(***source***) GETMAIN** *stor-req stor-avail* **(***source***)**

**Explanation** The first form of the message is written whenever memory is dynamically acquired and the requested memory is available.

> The second form of the message is written whenever memory is dynamically acquired and less than the requested memory is available.

> In the messages, *stor-req* is the amount of memory requested, *stor-avail* is the amount of memory available, and *source* (printed only under z/VSE) is the source of the memory (GETVIS, COMREG, ADABUF).

- <span id="page-0-2"></span>**ADAI03 {** *data set* **|** *physical-file-name* **}** *countr* **reads** *countw* **writes**
- **Explanation** A direct access data set is closed. The *physical-file-name* indicates that the file was opened using dynamic allocation.

#### <span id="page-0-3"></span>**ADAI04** *count* **errs** *count* **errs**

**Explanation** The message is written immediately following message ADAI03 when a direct access data set for which there had been read and/or write errors is closed.

# <span id="page-0-4"></span>**ADAI20** *dbid* **dataset** *physical-file-name* **DD:** *link-name*

**Explanation** An I/O error occurred on a file opened using dynamic allocation. This message appears immediately after the [ADAI21](#page-1-0) message.

- <span id="page-1-0"></span>**ADAI21** *dbid* **IO error DD** *link-name* **DSN** *file-name* **RABN** *bad-rabn***(***start-rabn***)** *oper* **from**  *start-num* **Num** *num-rabn* **IOBA** *ioba* **CCWA** *ccwa* **CC** *ccbs* **CSW** *csw* **SNS** *sns* **SYS**  *lu* **ADDR** *ccw-addr* **CMD** *ccw-cmd* **IDA** *ida-data* **DATA** *ccw-data*
- **Explanation** IBM platforms only. This message occurs when a disk I/O error is reported back to ADAIOR by the operating system.

The first 3 lines of the message are sent to the console and DDPRINT. Subsequent lines are sent to DDPRINT only.

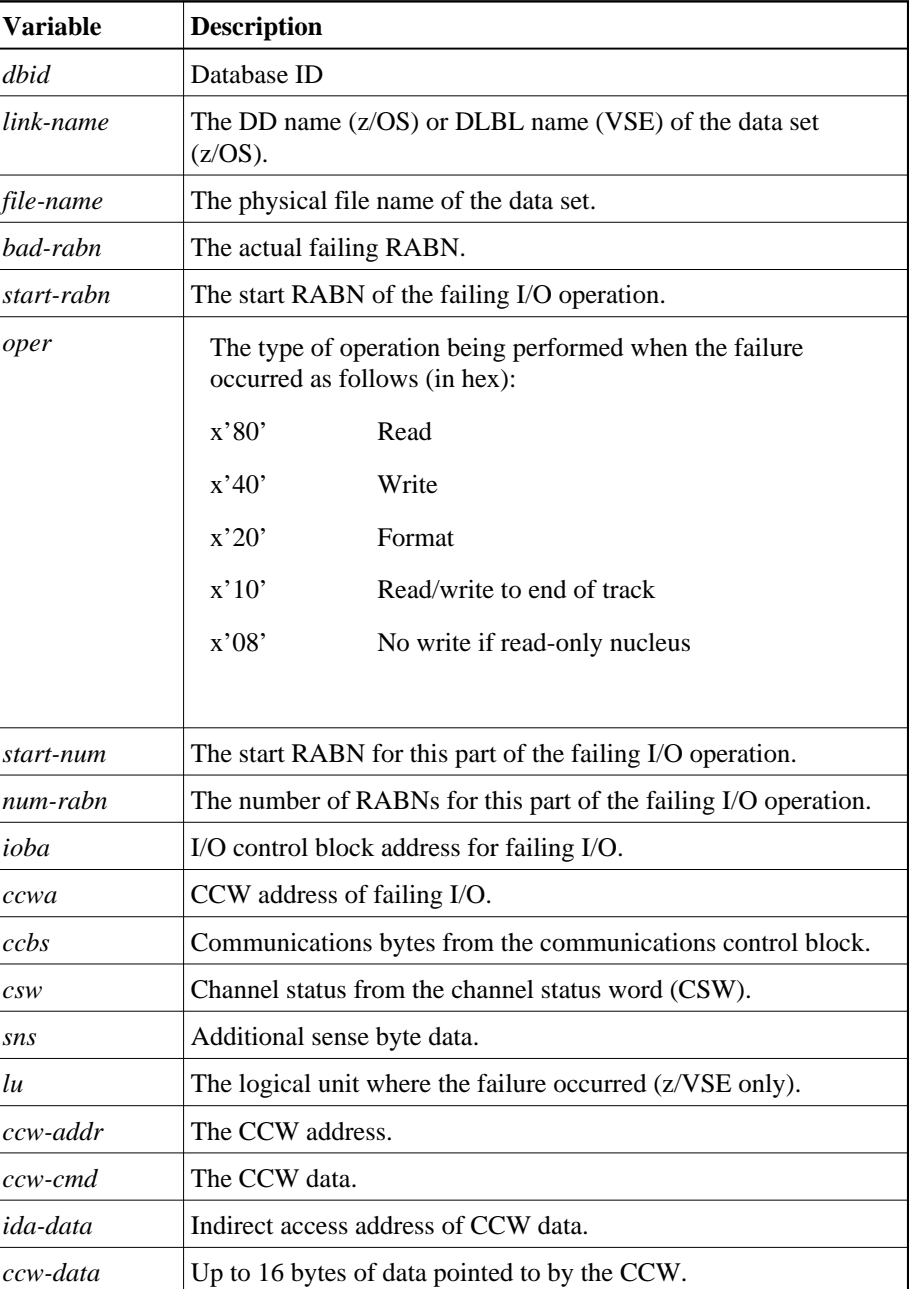

The message variables and their meanings are:

For more information on CCW, CSW and sense data, please refer to the relevant IBM publication.

**Action** Use the information provided by the message to locate a possible hardware failure. Keep the information and any dumps for later use.

> If no hardware failure occurred, please contact your Software AG technical support representative.

## <span id="page-2-0"></span>**ADAI22 ADAIOR Trace table: --> is current entry**

**Explanation** The ADAIOR trace table has been activated and printed.

#### <span id="page-2-1"></span>**ADAI23** *dbid job-name* **abend code** *code*

**Explanation** z/VSE and BS2000 systems only. ADAIOR is asked to abend a job. A dump is normally also provided. The message values are:

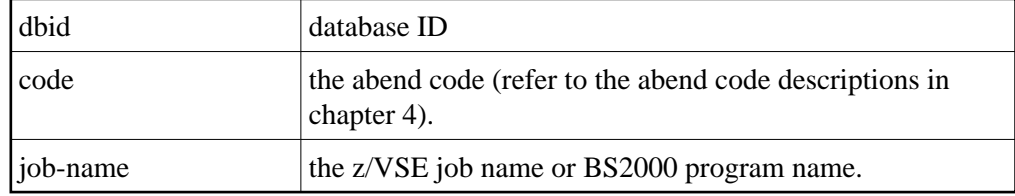

#### <span id="page-2-2"></span>**ADAI24** *dbid* **Ready for operator communication**

**Explanation** SYSLOG displays this message once operator communications has been requested by the operator with the z/VSE MSG command. The value *dbid* is the database ID.

Action Enter a valid Adabas command.

<span id="page-2-3"></span>**ADAI26** *dbid job-name* **completion code** *code*

**Explanation** BS2000 systems: This message displays the normal termination return code. If a nonzero abend code is displayed, the BS2000 program task switch 10 is set on.

> $z/VSE$  systems: The end-of-job (EOJ) " $RC=(RX)$ " sets the return code for the operating system. The message provides the database ID (dbid), job name, and return code.

**Action** BS2000 systems: If job variables are installed, the abend code is passed to the controlling job variable. A job variable assigned with link "\*ADA" is set with the following information:

> program name (8 bytes) completion code (4 bytes) error number (5 bytes) Adabas response code (5 bytes)

z/VSE systems: For a nonzero abend code, refer to the description in chapter 4. If the DUMP option was specified, refer to the resulting dump, if needed, to determine the cause of the abend. The job step is terminated.

<span id="page-3-1"></span><span id="page-3-0"></span>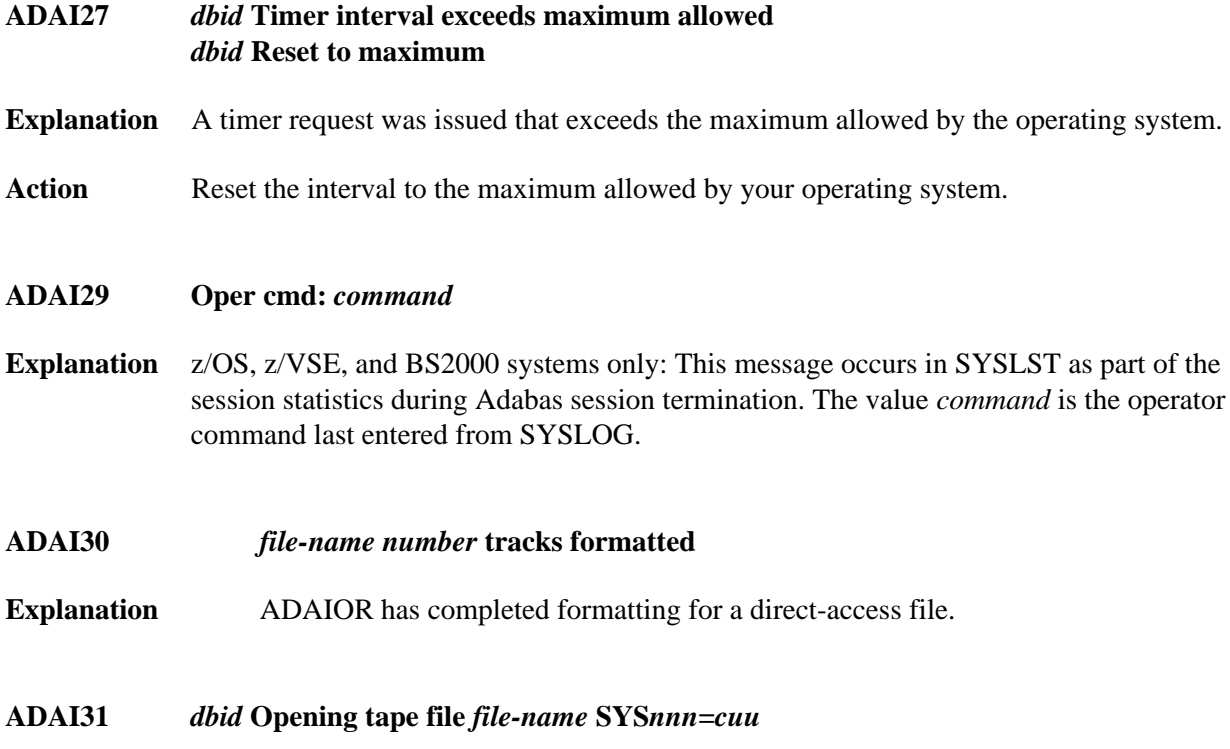

<span id="page-3-3"></span><span id="page-3-2"></span>**Explanation** This SYSLOG message means that a tape file was opened. Meanings of the message fields are:

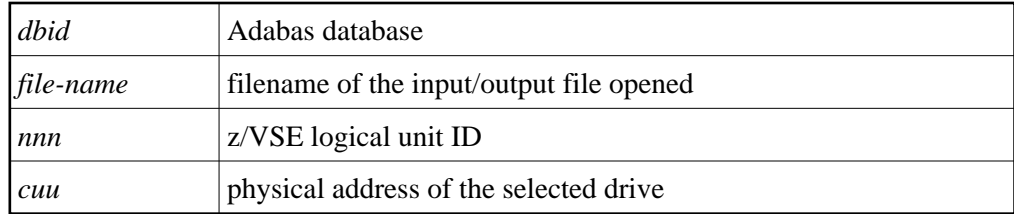

<span id="page-3-4"></span>**ADAI32** *dbid* **Internal error - function** *func-name* **error** *error*

**Explanation** An internal error has occurred.

<span id="page-3-5"></span>Action Make a note of all recent messages, and contact your Adabas support representative.

## **ADAI51** *dbid* **Adabas PAM BS2000 I/O error** *err-num* **in file** *file-name* **RABN=***error-rabn* **(***start-rabn***) OP=***op-code* **ST=***fecb*

**Explanation** BS2000 systems only: A PAM I/O error occurred on DASD file *file-name*.

*err-num* is the DMS error code. The explanation for the error can be found out using the following online command:

**HELP-MESSAGE DMS<err-num>**

- *error-rabn* is the RABN where the error occurred.
- *start-rabn* the RABN where the operation began.
- *op-code* comprises one or more of the following operation code values:

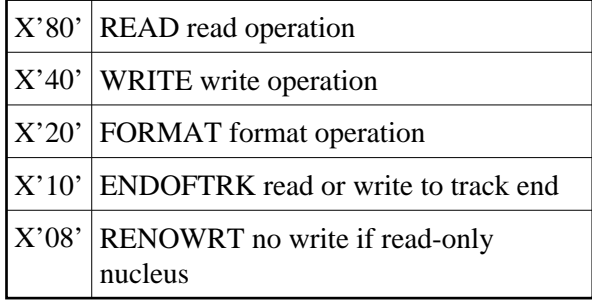

*fecb* is the FECB block status used for the I/O error, and comprises the SENSE, GERAETE (device), ABM and NPA fields. For more information, contact your Software AG technical support representative.

#### <span id="page-4-0"></span>**ADAI53** *dbid* **Adabas BS2000 I/O error** *err-num* **in file** *file-name*

- **Explanation** BS2000 systems only: This is the first part of an I/O error message. The message is followed by message ADAI54. The *err-num* is a BS2000 error code. The *file-name* shows the link name for the failed data set.
- <span id="page-4-1"></span>**Action** Use the "err-num" as an argument for the HELP command to get information about the failing function.

#### **ADAI54** *dbid* **Exit=***value***, status=***fcb-status*

**Explanation** BS2000 systems only: The *value* is the error exit byte of the BS2000 FCB.

*fcb-status* is a six-byte status containing the following:

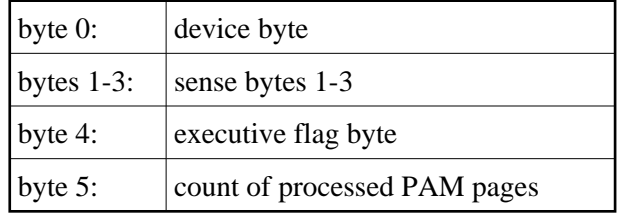

# <span id="page-5-0"></span>**ADAI55** *dbid* **SOLSIG error R15=***ret-code***, post-code=***post-code*

- **Explanation** BS2000 systems only: The system received an invalid return *ret-code* or *post-code* when issuing a SOLSIG "WAIT" supervisor call (SVC). *dbid* is the database ID.
- <span id="page-5-1"></span>**ADAI56** *dbid* **Unexpected RC** *ret-code* **from** *macro*
- **Explanation** BS2000 systems only: The data set assigned to SYSDTA is either a non-SAM/V data set, or it contains records longer than 80 bytes. The value *macro* is RDATA.
- <span id="page-5-2"></span>**ADAI57** *dbid* **Unable to load ADAIOS**
- **Explanation** An attempt to load ADAIOS failed. Check your LOADLIB and your partition sizes; either the partition is too small or the ADAIOS member is missing from the LOADLIB.
- <span id="page-5-3"></span>**ADAI59** *dbid* **Terminated with condition code** *code*
- **Explanation** This is a termination message issued by ADAIOR when a controlled end is reached. The code specifies a weighted termination condition. Return code "0" indicates a normal end. For more information about abend codes, review your other Adabas abend code documentation.

# <span id="page-5-4"></span>**ADAI60** *dbid* **PLOGMIR parameter ignored** *dbid* **PLOG mirroring no longer supported**

<span id="page-5-5"></span>**Explanation** The ADARUN parameter PLOGMIR is set to YES or RAP. This parameter setting is ignored as PLOG mirroring is no longer supported.

<span id="page-6-2"></span><span id="page-6-1"></span><span id="page-6-0"></span>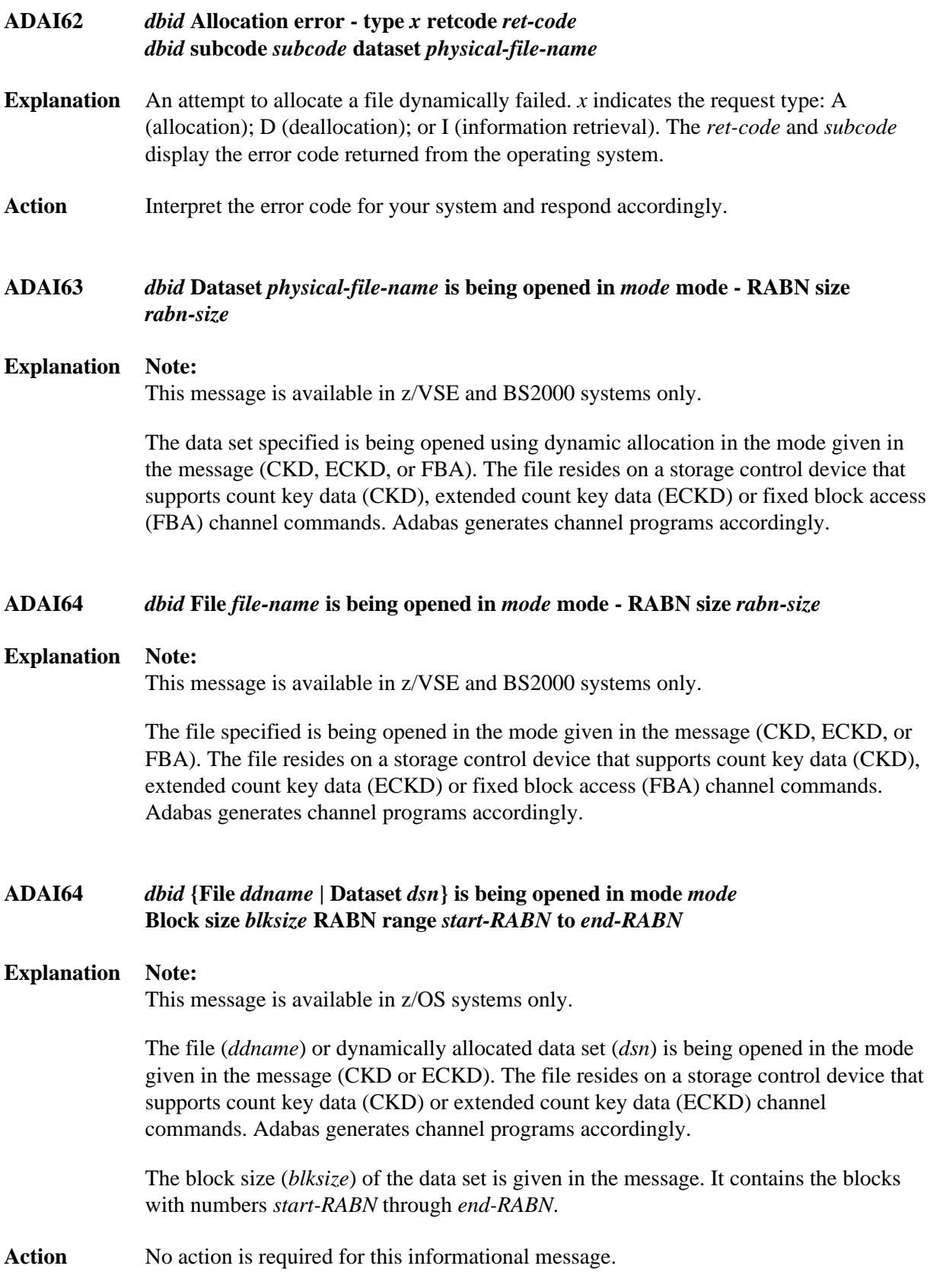

#### **ADAI65** *dbid* **EXCPVR is [NOT] being used for this run [in ESA64 mode ]**

**Explanation** z/OS systems only: If ADAIOR is loaded from an APF-authorized library concatenation, and ADARUN is linked with the SETCODE AC(1) statement, ADAIOR then performs the channel program translation/page fixing. If "NOT" appears in the message, ADAIOR will not perform channel program translation and page-fixing to improve the performance of I/O operations.

> If EXCPVR is in use, and the operating system and processor support the allocation of real storage above the 2 gigabyte line, "in ESA64 mode" appears in the message.

Action None required. This message is for your information only. If the message says that EXCPVR is not being used, but you have set up ADAIOR in an APF-authorized library and linked ADARUN with SETCODE AC(1) to use EXCPVR, refer to the Adabas Installation documentation for more information.

#### <span id="page-7-0"></span>**ADAI66** *dbid* **ADAIO2** *error-code message*

**Explanation** The *error-code* is the Fujitsu Technology Solutions macro return code. The *message* is one of the following produced by the database main task while attempting to start a subtask:

> ENABLING SUBTASK COM MEMORY ENABLING CONTINGENCY ENABLING WAIT ENTERING JOB GET PARAMETER MEMORY GET SUBMIT FILE OPENING SUBMIT FILE SET FILE LINK STXIT CALL ERROR

All errors are caused by system resource problems.

<span id="page-7-1"></span>Action Contact your Software AG technical support representative.

#### **ADAI67** *dbid* **ADAI2S** *error-code message*

**Explanation** The *error-code* is the Fujitsu Technology Solutions macro return code. The *message* is one of the following produced while attempting to start a subtask in the subtask startup module:

NO MOTHER TASK COMMON MEMORY

The memory pool containing data from the mother task is not accessible. The mother task has timed out or terminated.

NO ENABLE TO MOTHER'S EVENT

Mother task-to-subtask communication cannot be established. The mother task has probably terminated.

CANNOT SHARE MOTHER'S LOW MEMORY

The subtask parameter address area cannot be accessed.

CANNOT LOAD SUBTASK subtask-name

An error occurred while loading the subtask. Check the DDLIB and BLSLIBnn link names for libraries containing "subtask-name".

CANNOT POST MOTHER PROGRAM

Communication with the mother task is no longer possible. The mother task has probably terminated.

STXIT DEFINITION ERROR

A system error occurred while establishing the ESTAE(STXIT) exit for the subtask. Check the system resources.

#### <span id="page-8-0"></span>**ADAI68** *dbid* **ADAIO2** *message*

#### **Explanation Note:**

This message appears in BS2000 systems.

The *message* providing information about BS2000 subtasks is one of the following:

DISABLING SUBROUTINE subtask-number subtask-startname

The subtask with the number and startup name specified is being disabled.

SUBTASK POSTED RC: return-code

<span id="page-8-1"></span>The subtask posted the specified return code.

# **ADAI69 ADALNK is running in** *mode* **mode**

**Explanation** BS2000 only: ADALNK writes this message to tell you the mode it thinks it is running in where *mode* is one of the following:

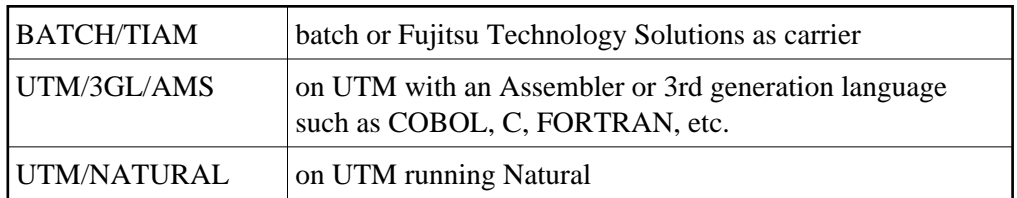

# **Note:**

To suppress this message, set the B2CONFIG parameter in SSFB2C: LNKMSG=NO

Action: No action is required for this informational message, although you can use this message for diagnosing errors.

# <span id="page-9-0"></span>**ADAI71 Error** *nn* **writing console message type** *x* **length** *nnnn*

- **Explanation** An error has occurred processing a request to write a message to the console.
- Action: Contact your Software AG technical support representative for assistance.